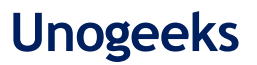

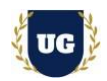

# **SAP S/4 HANA PP Training Course Content**

**Course Duration - 45-50 Hrs., 7-8 Weeks**

## **Course Information**

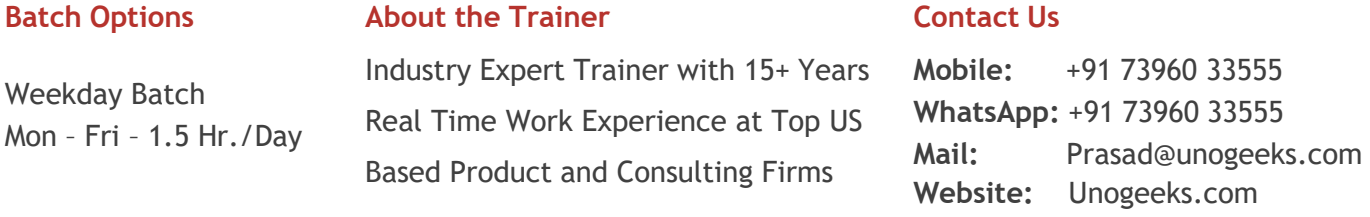

## **Introduction To SAP S/4 HANA PP Training (with Live Project)**

## **SAP S/4 HANA PP (with Live Project)**

*SAP PP* is one of the important modules of SAP which tracks and makes a record of the manufacturing process flows. **UnoGeeks SAP PP** consultant training delivers the understanding and expertise professionals need to get into **In Demand SAP S/4HANA PP Job** Roles.

## **What you'll learn**

- ➢ Introduction to ERP, SAP & R/3 Architecture & Navigation
- ➢ Organizational Structure Config, Manage Master Data Material Master
- ➢ Master Data Bill of Material, Work center Management & Routing
- ➢ Planning Setups, Flexible Planning Consistent/level by level/SOP planning
- ➢ Demand Management, Material requirement & Capacity Requirement planning
- ➢ Production order execution & Inventory Management (IM)
- ➢ Repetitive Manufacturing Process & Batch Management in pp
- ➢ PP Integration with other modules & Live Project
- ➢ Help you with SAP Certification Prep, Mock Interviews and Job Assistance

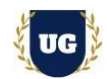

## **Course Content**

## **Module 1: Introduction to ERP, SAP & R/3 Architecture**

- ➢ Introduction to ERP
	- Why ERP?
	- Why not ERP?
- ➢ Introduction to SAP
- ➢ SAPR/3 Architecture
	- Hardware/Software views
	- Typical Client Server Architectures
	- What does an R/3 database contain?
- ➢ Client/server overview
- ➢ ASAP Methodology
- ➢ Production Process

## **Module 2: Navigation & Basic settings in SAP**

- ➢ Global Settings
- ➢ Login
- ➢ Sessions
- ➢ SAP Screens
- ➢ Features of SAP Navigations

#### **Module 3: Organizational Structure of an enterprise in the SAP R/3 system**

- $\triangleright$  Creation of Organizational elements
	- Company
	- Company code
	- Plant
	- Storage Location
	- Purchasing Organization
	- Maintain controlling area
	- Sales organization, Distribution Channel
	- Assignment of Organizational elements

#### **Module 4: Master Data - Material Master**

- ➢ Material Types
- ➢ Creation of Number ranges and assignment to Material type
- ➢ Field selection of Material Master and assignment to Material Master
- ➢ Material groups
- ➢ Creation of Material Master
- ➢ Change and Display of Material Master
- ➢ Extension of Material Master to other module views, Plants & Storage Locations

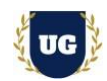

## **Module 5: Master Data - Bill of Material**

- ➢ Organization layout of BOM
- ➢ Function of BOM
- $\triangleright$  Create, change, display different types of BOM
- ➢ Validity process and changing on active BOM
- ➢ Concept and importance of group BOM
- ➢ BOM reporting and comparative reporting tools for BOM
- ➢ BOM item categories and BOM commonly used reports
- $\triangleright$  BOM and integration with another module

## **Module 6: Master Data - Work center Management**

- ➢ Concept of Work center and Work center management
- $\triangleright$  Create, change and display of work center
- ➢ Work center categories
- $\triangleright$  Define field selection and task list usage
- $\triangleright$  Purpose of standard value key and standard values
- ➢ Control keys and its relevant configuration
- $\triangleright$  Work center reporting
- ➢ Work center integration with another module

## **Module 7: Master Data - Routing**

- $\triangleright$  Concept of routing and its importance in production
- $\triangleright$  Create, change and display of routing
- ➢ Different types of task list usage and number range assignment
- $\triangleright$  Configuration of user specific field in routing
- $\triangleright$  Alternative and parallel sequence in the routing
- $\triangleright$  Operation control key
- $\triangleright$  Routing and its integration with other module and important tables

#### **Module 8: Planning**

- ➢ Sales and operation planning and long-term planning
- $\triangleright$  Demand management planning strategy and planned independent requirement

## **Module 9: Flexible Planning - Consistent Planning and level by level planning**

- Creation of information structures
- Setting parameter and planning method for information structures
- Creating planning hierarchy and planning types for IS
- Auto transfer of the plan to demand management
- Planning for the planning hierarchies for IS

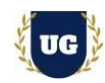

# **Module 10: Flexible Planning - Standard SOP Planning**

- Material planning and product group planning
- Generating plan from forecast for material using standard planning tables
- Creation of product group and its hierarchy
- Planning the product group my maintaining proportional factor
- Auto transfer of plant to demand management

## **Module 11: Demand Management**

- ➢ Demand flow from sales and Operation planning
- $\triangleright$  Manual demand creation
- $\triangleright$  Make to order planning strategy and its configuration
- $\triangleright$  Make to stock planning strategy and its configuration
- ➢ Planning with final assembly concept and its configuration
- ➢ Variant configuration of MTO and its discussion

# **Module 12: Material requirement planning**

- ➢ Concept of Material requirement planning
- $\triangleright$  Consumption based planning
- ➢ Manual and Automatic re order point planning, forecast based planning
- $\triangleright$  Master production scheduling
- ➢ Understanding of MPS types such as MO, M1, M2, M3& M4
- $\triangleright$  Creation of planned order manually and automatically

# **Module 13: Capacity Requirement planning**

- ➢ Concept of Capacity requirement planning
- ➢ Generation of Capacity requirements
- $\triangleright$  Standard capacity planning profile discussion
- ➢ Capacity Balancing using Capacity planning Tables

# **Module 14: Production order execution**

- ➢ Concept of shop floor management and order management
- ➢ Configuration production order types and dependent parameters
- $\triangleright$  Creation of production order from planned order
- $\triangleright$  Creation of production order manually
- $\triangleright$  Scheduling the production order
- $\triangleright$  Availability check for component and capacity and releasing of order
- $\triangleright$  Standard confirmation and milestone confirmation and cancellation
- ➢ Order Costing, order settlement and closing
- ➢ Product cost Controlling

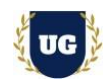

## **Module 15: Inventory Management (IM)**

- ➢ Goods Movement
- ➢ **Goods receipt – GR**
	- Goods receipt with reference to Order
	- Goods receipt without order
	- Initial stock uploads
- ➢ **Goods Issue – GI**
	- Goods issue with reference with Reservations
	- Goods issue with reference to project
- ➢ **Transfer Posting – TP**
	- Transfer Posting from Stock to Stock
	- Transfer Posting from Plant to Plant
	- Transfer Posting from Sloc to Sloc
	- Transfer Posting from Material to Material
- ➢ Reservation
- $\triangleright$  Deletion of reservation permanently and temporarily and their impacts

## **Module 16: Repetitive Manufacturing Process**

- ➢ Creation of Material Master for REM and its relevant setting
- $\triangleright$  Creation of production version
- $\triangleright$  Creation of production lines and rate routing
- $\triangleright$  Creation of REM plan
- $\triangleright$  MRP Planning for REM products
- ➢ Creation of Product Cost collector
- $\triangleright$  Back Flushing

## **Module 17: Batch Management in PP**

- ➢ Condition Tables
- ➢ Access Sequence
- ➢ Strategy Type
- ➢ Batch Search Procedure
- ➢ Batch Status in PP
- $\triangleright$  Characteristics and class
- ➢ Sort Sequence for PP Batch
- ➢ SLED In Batch in PP
- ➢ Manual And Automatic Batch Display In sap pp

## **Module 18: Technical Requirements for PP**

- ➢ LSMW
- ➢ PP Standard Reports

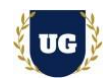

#### **Module 19: PP integrating with other modules**

- $\triangleright$  Integration of PP with material management
- $\triangleright$  Integration of PP with Quality management
- ➢ Integration of PP with controlling module

**\*\*\*\*\*\*\*\*\* PROJECT – Implement SAP PP for a Live Project** 

#### **Introduction to Project Use Case**

➢ Implement SAP PP for a Live Project.

#### **Project Work:**

- ➢ Understand the requirement and come up with config workbooks.
- ➢ Configure SAP PP as per config workbook.

## **Module 20: Project Work – Configure SAP PP as per Client Requirement**

- ➢ Implement SAP PP Modules as per Config Workbooks
- $\triangleright$  Test the setups.

## **Module 21: SAP PP Certification Guidance**

- ➢ Explain various SAP PP Certification Options
- ➢ Discuss Important SAP Certification Exam Questions
- ➢ Prepare for SAP PP Certification

#### **Module 22: Resume Preparation, Interview and Job Assistance**

- ➢ Prepare Crisp Resume as SAP PP Specialist
- ➢ Discuss common interview questions in SAP PP
- ➢ Provide Job Assistance